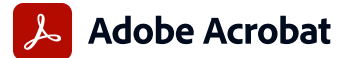

## **Porovnání Adobe Acrobat Pro a Acrobat Standard**

Adobe Acrobat Pro v licenčním programu Value Incentive Plan (VIP) je kompletní řešení v jednom balíku pro práci s PDF soubory a elektronickými podpisy, které podporuje práci na dálku či v hybridním pracovním prostředí, umožňuje bezpečně pracovat na různých zařízeních, obsahuje vyspělé elektronické podpisy a integraci s předními produktivními aplikacemi od Microsoft, Google a dalších.

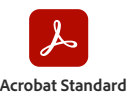

**(subscription)**

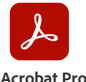

**(subscription)**

Kompatibilní s: Windows/macOS Windows/macOS **Správa a interakce s PDF soubory** Zobrazování, interakce a komentování obsahu v PDF dokumentech na počítači, na mobilních zařízeních nebo ve webových prohlížečích. • • Přístup s seznamu dokumentů pro prohlížení, komentování nebo podepsání s detailní informací o probíhajícím úkolu. • • Upozorňování v různých zařízeních na to, když ostatní zrecenzují nebo podepíší dokument, nebo když je podobný úkol vyžadován od vás. • • Ukládání, správa a sdílení souborů online s okamžitým přístupem ze všech zařízení k posledním souborům. • • Přístup k souborům PDF, jejich úprava a ukládání v úložištích Box, Dropbox, Google Drive a Microsoft OneDrive. • • Možnost mít otevřeno více dokumentů v různých záložkách jednoho okna. Porovnání dvou verzí PDF souborů a zobrazení rozdílů. • Přístup k nejdůležitějším souborům na všech zařízeních pomocí jejich označení hvězdičkami. **Tvorba a ochrana PDF souborů** Vytváření souborů PDF na počítači, mobilním zařízení nebo ve webovém prohlížeči. • • Vytváření kvalitních chráněných souborů PDF pomocí sady Microsoft 365 pro Mac a online aplikací Microsoft 365. • • Vytváření, slučování nebo převádění souborů do PDF ze SharePointu nebo pomocí nástrojové lišty OneDrive. • • Převod souborů z Adobe Photoshopu (PSD), Illustratoru (AI) nebo InDesignu (INDD) do PDF na počítači nebo na mobilním zařízení. • Vytvoření PDF souboru z jakékoli aplikace, která tiskne. Konverze dokumentů a obrázků do formátu PDF, konverze interaktivních webových stránek do PDF funkčními odkazy. • • Vytváření, ochrana a rozesílání PDF souborů v oblíbených desktopových aplikacích Microsoft 365 pro Windows. • • Zkombinování dokumentů různého typu do jednoho PDF souboru. Konverze webových stránek na interaktivní PDF s funkčními odkazy. Ochrana před kopírováním, úpravami nebo tiskem citlivých informací v PDF. • • Zabezpečení PDF heslem. Převod do PDF s ISO standardy PDF/A nebo PDF/X a ověření shody s těmito standardy. • Převod do PDF vyhovujícím standardům pro osoby s postižením a ověření souladu s těmito standardy. • Konsistentní tvorba PDF souborů pomocí akcí s průvodcem. • Redigování pro trvalé odstranění citlivých informací z PDF souborů. • **Úpravy a konverze PDF souborů** Konverze souborů PDF na jiné formáty na počítačích, mobilních zařízeních a ve webových prohlížečích. • • Úpravy textu a obrázků v PDF na iPhone, iPadu, telefonech a tabletech Android nebo na Chromebooku s podporou Android. • Úpravy textu a obrázků v PDF na počítači s podporou přelévání textu v odstavcích. • • Konverze souborů PDF na editovatelné formáty Microsoft Word, Excel a PowerPoint se zachováním přesného formátování. • • Konverze souborů PDF na obrázky JPEG, TIFF nebo PNG. Vkládání, odstraňování a přemisťování stránek v PDF Vytváření seznamů s čísly nebo odrážkami bez nutnosti přeformátování. • • Úpravy textu a obrázků a přemisťování stránek v souborech PDF tabletech s iOS a Androidem. • Převod naskenovaných dokumentů na prohledávatelné a editovatelné soubory PDF s přesným nahrazením originálních písem. • Vkládání audia, videa a interaktivních objektů do souborů PDF. • Kontrola a příprava souborů pro vysoce kvalitní tiskovou produkci. • Přidávání Batesova číslování k právním dokumentům. • **Odesílání dokumentů k elektronickému podpisu** Neomezené transakce – podepisování a shromažďování právně závazných podpisů a sledování průběhu v reálném čase. • • Hromadné rozesílání – odeslání jedné smlouvy k podpisu více osobám. • Samoobslužné webové formuláře – umístění PDF a jiných dokumentů na webovou stránku, kde je zákazníci mohou vyplnit, podepsat a odeslat. • Přizpůsobení vaší značce – možnost nastavit žádost o podpis podle vašeho firemního brandingu. • Administrace – nastavení elektronických podpisů na úrovni účtu. • Platby – shromažďování podpisů zákazníků s možností přijímání plateb v systému Braintree (kde je povoleno) v jedné transakci. • **Komentování a sdílení souborů PDF** Sdílení odkazů na PDF soubory, aby je příjemci mohli zobrazit, komentovat nebo podepsat; upozornění, že se tak stalo. • • Převod papírových dokumentů nebo souborů Word na PDF formuláře s možností vyplňování. Rychlejší vyplňování, podepisování a odesílání formulářů díky automatickému doplňování údajů na počítači a mobilním zařízení. • • Skupinové recenzování PDF souborů umístěných online bez nutnosti přihlašování recenzentů Komentování souborů PDF kompletním poznámkovacím aparátem s nástroji jako korektury textu, zvýraznění nebo "nalepovací poznámky". Komentování pomocí recenzních služeb SharePointu na Microsoft 365 z Windows nebo macOS. **O roce 1966 za vyzaklad** Recenzování a komentování v Microsoft Teams. **Nasazení a správa v rámci celé organizace** Přidávání, přiřazování, odebírání a sledování licencí, správa uživatelů a skupin, nastavování různých rolí správců pomocí administrační konzole. • • Nasazování aplikací Acrobat Pro, Standard a Reader a jejich updatování na lokálním serveru nástrojem AUSST; automatické nasazení pomocí RUM. • • Virtualizační nástroje pro podporu licencování na základě sériových čísel nebo jmenovaných uživatelů pro Citrix XenApp, Citrix XenDesktop, VMware Horizon, Microsoft App-V a Microsoft Windows Terminal Server (WTS). • • Chránění systémů a dat zabezpečením na úrovní aplikace a technologií Sandboxing. • • Přizpůsobení funkcí a nastavení pomocí nástrojů Acrobat Customization Wizard a Acrobat Enterprise Toolkit. • • Nasazení a updatování pomocí nástrojů Microsoft SCCM/SCUP and Apple Remote Desktop. • •

o = pouze částečná funkčnost.

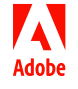